# **K a p i t e l 1**

# **Einführung**

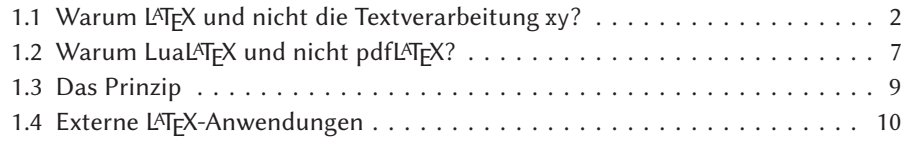

Die formale Ausführung einer wissenschaftlichen Arbeit kann man in zahlreichen Publikationen nachlesen, beispielsweise in Balzert u. a. (2008), Toraman (2016) und Wytrzens u. a. (2012). Daneben gibt es dann noch diverse Veröffentlichungen, die ein bestimmtes Textsystem als Voraussetzung für die Erstellung der Arbeit haben, beispielsweise Farke (1997), Koch (2010) und Seimert (2011). Für den Einsatz von L<sup>AT</sup>EX zur Erstellung einer wissenschaftlichen Arbeit gibt es unter anderem die Veröffentlichungen von Machert (2013), J. Schlosser (2016), P. Schlosser u. a. (2007) und Würth u. a. (2018), wobei nur Würth u. a. (2018) als aktuell bezeichnet werden kann. Mit der hier vorliegenden Arbeit wird konsequent auf die neuesten Entwicklungen von TEX gesetzt: Als Standardprogramm wird LuaTEX verwendet, als Dokumentenklasse KOMA -Script und als Bibliografieprogramm Biber mit dem korrespondierenden BibLATEX.

Die verwendete TEX-Distribution war TEXLive (http://www.tug.org/texlive/), was aber im Prinzip für die eigentliche Arbeit mit LATEX unerheblich ist; mit der Distribution MiKT<sub>EX</sub> (http://www.miktex.org) wird dasselbe Ergebnis erreicht.<sup>1</sup> Kommerzielle Distributionen werden hier nicht behandelt.

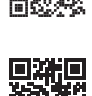

<sup>1</sup>Die Distribution MacTEX ist eine spezielle Anpassung an TEXLive und  $\rho \sim \overline{E} \times E$  eine spezielle Version von MiKTFX.

## **1.1 Warum LATEX und nicht die Textverarbeitung xy?**

Die Anwendung von LATEX zur Erstellung einer wissenschaftlichen Arbeit kann man für den Bereich Mathematik als »flächendeckend« bezeichnen. Es besteht aber heutzutage eigentlich kein direkter Zusammenhang mehr zwischen Mathematik und L<sup>AT</sup>EX. Auch für Sprachwissenschaftler, die beispielsweise linguistische Bäume erstellen müssen oder andere Autoren, die sehr große Dokumente erstellen wollen, haben durch die Anwendung von LATEX viele Vorteile. Im folgenden Abschnitt wird gezeigt, dass auch eine relativ kurze wissenschaftliche Arbeit durch die Anwendung von L'TFX mindestens ästhetische Vorteile gegenüber den allgemein bekannten Textverarbeitungsprogrammen hat.

Die folgende Abbildung 1.1 zeigt den typischen Umbruch einer Textverarbeitung. Um den Unterschied zu einem Satzprogramm zu verdeutlichen, wurde die Trennung von Wörtern absichtlich nicht zugelassen. Textverarbeitungen beziehen den Umbruch auf eine einzelne Zeile, indem diese beendet wird, wenn ein weiteres Wort nicht mehr in diese passt. Dies führt im folgenden Beispiel dazu, dass die dritte Zeile mit einem sehr großen Wortabstand gesetzt wird, was optisch immer sehr zweifelhaft erscheint.

Neithardt von Gneisenau, der Kommandant der Festung Kolberg, deren ruhmreiche Verteidigung einen der interessantesten Abschnitte dieses Buches (von http://www.gutenberg.org/files/23333/23333-8.txt) bildet, 1760 geboren, hatte schon in einem zu Erfurt garnisonierenden österreichischen und danach in einem der Regimenter des Markgrafen von Ansbach-Bayreuth gedient, die in englischem Solde in und gegen Amerika kämpften, als Friedrich der Große ihn 1786 als Premierleutnant in die preußische Armee aufnahm.

Abbildung 1.1: *Zeilenumbruch* einer Textverarbeitung (LibreOffice).

**2**

Bei einer Textverarbeitung erfolgt *nach* einem Zeilenumbruch unabhängig von den *Ungünstige* zukünftigen Zeilenumbrüchen keine Änderung mehr. Diese Tatsache führt immer dann Zeilenumbrüche zu ungünstigen Umbrüchen, wenn die Zeile Bestandteile enthält, die nicht getrennt werden sollen oder können. In dem angegebenen Beispiel ist es eine lange Internetadresse, die ohne externen Eingriff nicht getrennt wird. Vergleicht man dazu Abbildung 1.2, welches die Ausgabe von LuaTFX darstellt, so fällt sofort auf, dass sich die Größe der Lücken verringert hat.

> Neithardt von Gneisenau, der Kommandant der Festung Kolberg, deren ruhmreiche Verteidigung einen der interessantesten Abschnitte dieses Buches (von http://www.gutenberg.org/files/23333/23333-8.txt) bildet, 1760 geboren, hatte schon in einem zu Erfurt garnisonierenden österreichischen und danach in einem der Regimenter des Markgrafen von Ansbach-Bayreuth gedient, die in englischem Solde in und gegen Amerika kämpften, als Friedrich der Große ihn 1786 als Premierleutnant in die preußische Armee aufnahm.

Abbildung 1.2: Absatzumbruch eines Satzprogramms (LuaTFX).

Das Programm LuaTEX ist keine Textverabeitung im eigentlichen Sinne. Dies wird schon daran deutlich, dass es völlig unerheblich ist, mit welchem System der Quelltext für das *Programm* LuaTEX erstellt wird. Der Anwender programmiert, d. h., er erstellt einen Programmcode, welcher als Ausgabe einen formatierten Text erzeugt. Es erleichtert Anfängern den Umgang mit dem Gesamtsystem, wenn man sich auch als *(Text-)Programmierer* versteht. Dies bedeutet, dass es völlig unwichtig ist, welche Formatierung der Quelltext aufweist, solange man die Regeln der dem System zugrundeliegenden Befehlssyntax beachtet. Dies betrifft primär den Zeilenumbruch; ein Satzprogramm umbricht grundsätzlich Absätze in Zeilen, wohingegen alle Textverarbeitungsprogramme nur einzelne Zeilen umbrechen.

Da bei LuaTEX *immer* der gesamte Absatz für den Umbruch der einzelnen Zeilen heran- *Absatz*gezogen wird, kann das Aufeinandertreffen von sehr eng und sehr weit gesetzten Zeilen *umbruch* vermieden werden; jeder Umbruch einer Zeile steht in Bezug zu den vorhergehenden und nachfolgenden Zeilen. Vereinfacht formuliert kann man sagen, dass LuaTEX vier optische Kriterien für den Satz von Zeilen kennt: *eng*, *weniger eng*, *weit* und *sehr weit*.

Zeilen können

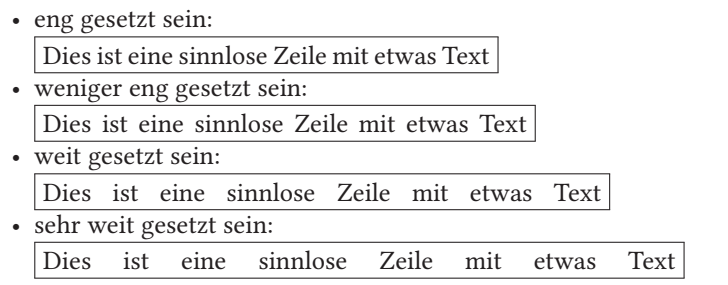

#### **Umbruchkriterium**

Für jeden Absatz gilt: Zwei aufeinander folgende Zeilen müssen *gleiche* oder *benachbarte* Formatierungskriterien erfüllen!

Dadurch ist es bei LuaTEX unmöglich, dass eine sehr weit gesetzte Zeile einer eng gesetzten folgt, was ansonsten zu den unangenehmen Lücken aus Abbildung 1.1 auf der vorherigen Seite führt. Erlaubt man zusätzlich Worttrennungen einschließlich eines automatischen Umbruchs der Internetadresse, so kann das optische Bild bei LibreOffice nur etwas verbessert werden (Abbildung 1.3). Erst bei der Anwendung von LuaTFX ergibt sich mit Abbildung 1.4 auf der nächsten Seite ein ansprechendes Ergebnis.

Neithardt von Gneisenau, der Kommandant der Festung Kolberg, deren ruhmreiche Verteidigung einen der interessantesten Abschnitte dieses Buches (von<br>http://www.qutenberg.org/files/23333/23333-8.txt) bildet.  $http://www.gutenberg.org/files/23333/23333-8.txt)$ 1760 geboren, hatte schon in einem zu Erfurt garnisonierenden österreichischen und danach in einem der Regimenter des Markgrafen von Ansbach-Bayreuth gedient, die in englischem Solde in und gegen Amerika kämpften, als Friedrich der Große ihn 1786 als Premierleutnant in die preußische Armee aufnahm.

Abbildung 1.3: Zeilenumbruch mit Worttrennungen (LibreOffice).

Neithardt von Gneisenau, der Kommandant der Festung Kolberg, deren ruhmreiche Verteidigung einen der interessantesten Abschnitte dieses Buches (von http://www.gutenberg.org/files/23333/ 23333-8.txt) bildet, 1760 geboren, hatte schon in einem zu Erfurt garnisonierenden österreichischen und danach in einem der Regimenter des Markgrafen von Ansbach-Bayreuth gedient, die in englischem Solde in und gegen Amerika kämpften, als Friedrich der Große ihn 1786 als Premierleutnant in die preußische Armee aufnahm.

Abbildung 1.4: Absatzumbruch mit Trennungen und Linkumbruch (LATFX).

#### **Etwas Theorie**

Der Umbruch für den Absatz wird nach dem sogenannten Best-Fit-Algorithmus vorgenommen; von allen möglich Umbrüchen eines Absatzes wird letztlich derjenige ausgewählt, der dem idealen Umbruch am nächsten kommt. Der ideale Umbruch hat zwischen allen Wörtern denselben minimalen Abstand und kommt ohne Trennungen aus. LuaTEX geht hierbei in maximal drei Stufen vor:

- 1. Versuch, einen optimalen Umbruch ohne Trennungen zu erhalten.
	- Genügt das Ergebnis den Vorgaben, wird der Umbruch akzeptiert und als abgeschlossen betrachtet.
	- In der TEX-Terminologie bedeutet dies, dass die Dehnungspunkte (\badness) – Abstände zwischen den Wörtern) *jeder* umbrochenen Zeile den Wert von \pretolerance=100 nicht überschreiten.
	- Wegen nicht vorhandener Trennstellen benötigt der 1. Durchgang sehr wenig Rechenzeit!
- 2. Versuch, einen optimalen Umbruch mit Trennungen zu erhalten.
	- Es kommen als sprachenspezifische Trennstellen die Textstellen in Frage, die LuaTEX durch seinen Trennalgorithmus findet.
	- Der Umbruch wird akzeptiert, falls alternativ
		- **–** die Dehnungspunkte (\badness) jeder umbrochenen Zeile den Wert von \tolerance=200 nicht überschreiten und \emergencystretch (hier gleich 30.0pt) einen positiven Wert aufweist;
		- **–** falls \tolerance den Wert 10000 hat; dann kommen zusätzlich \hfuzz=0.1pt und \hbadness=1000 zum Tragen.
- 3. und letzter Versuch, durch zusätzliche Zwischenräume.
	- Der intern vorgegebene oder vom Anwender geänderte Wert von \emergencystretch (30.0pt) wird zur erlaubten Dehnungsmöglichkeit jeder Zeile addiert (siehe auch Abschnitt 6.13.4 auf Seite 117).
	- Durch diese Addition werden die zulässigen Dehnungspunkte jeder Zeile verringert.
	- Abschließende Entscheidung mithilfe der Register \hfuzz=0.1pt und \hbadness=1000.

Hierbei wird, wie oben erwähnt, die Berechnung sofort nach der ersten oder zweiten Stufe beendet, falls der Umbruch den internen Vorgaben entspricht. Auf den sehr aufwändigen Algorithmus der einzelnen Stufen soll hier nicht weiter eingegangen werden; es wird auf die ausführliche Beschreibung in Römer und Voß (2010) und Voß (2007) und insbesondere Knuth und Plass (1981) verwiesen. Hier sollte nur gezeigt werden, welchen Aufwand TEX im Gegensatz zu herkömmlichen Textverarbeitungsprogrammen treibt, um einen optimierten Umbruch zu erreichen.

#### **Was man jetzt schon wissen sollte …**

Bei der Texterstellung mit LATEX kann etwas auftreten, was bei keiner Textverarbeitung passiert und bei Anfängern zu Irritationen führen kann, weil das Prinzip oft zuerst nicht verstanden wird. Zur besseren Erklärung wird für die folgende Demonstration die Trennmöglichkeit abgeschaltet (langwohyphens → language without hyphens). Das Beispiel zeigt einen Text mit relativ schmaler Textbreite und den für die deutsche Sprache typischen langen Wörtern.

```
\ newlanguage \ langwohyphens
\ AddToHook { begindocument }{\ language \ langwohyphens } % Trennungen jetzt nicht möglich
```
Der Begriff Transzendentalphilosophie umfasst philosophische Systeme und Ansätze , welche Grundstrukturen des allgemeinen Seins nicht durch eine Ontologie ( Theorie des Seienden ) , sondern im Rahmen des Entstehens und Begründens von Wissen über das Sein beschreiben .

 $|01-01-1|$ 

Der Begriff Transzendentalphilosophie umfasst philosophische Systeme und Ansätze, welche Grundstrukturen des allgemeinen Seins nicht durch eine Ontologie (Theorie des Seienden), sondern im Rahmen des Entstehens und Begründens von Wissen über das Sein beschreiben.

Wie zu sehen ist, schreibt LuaTEX die erste und letzte Zeile über den Rand! Es bleibt natürlich die Frage, wieso kann das jede Textverarbeitung vermeiden, aber LuaTEX nicht. Im Gegensatz zu einer Textverarbeitung, die Zwischenräume in ihrer Größe nicht begrenzt, erlaubt LuaTEX per *Definition* nur einen maximalen Wortzwischenraum von 3.75 pt, was gerade einmal 1,4 mm entspricht. Reicht dieser Wert nicht aus, um eine Zeile vernünftig zu umbrechen, so wird automatisch das letzte Wort über den Rand hinaus geschrieben. Dieser Fall ist unter anderem sprachenabhängig; die allgemeine Wortlänge und Trennungsmöglichkeiten der zugrunde liegenden Sprache spielen eine große Rolle.

Man sollte diesen Effekt nicht als Makel, sondern als Hinweis darauf auffassen, dass der vorgegebene Text keinen Umbruch bei den strengen Vorgaben erlaubt. Er wird ohnehin in Texten mit »normaler« Textbreite und Trennmöglichkeiten selten zu beobachten sein. Kann aber bei schmalen Textspalten, beispielsweise in Tabellen, durchaus häufiger auftreten, wenn die zugrundeliegende Sprache relativ lange Silben aufweist.

Besteht keine Möglichkeit den Text zu modifizieren, so setzt man den entsprechenden *sloppypar* Absatz »schlampig«. Dazu kann man die Umgebung sloppypar oder den Schalter \sloppy \sloppy \*fussy* verwenden. Theoretisch könnte man den Befehl \sloppy bereits in der Präambel verwenden, was jedoch nicht zu empfehlen ist. Der Umbruch wird dadurch qualitativ schlechter; die Wortzwischenräume sind dann allgemein größer. Der Vollständigkeit halber sei erwähnt, dass \fussy die Umkehrung von \sloppy ist, also der Standard. Obiges Beispiel mit der Umgebung sloppypar gesetzt, ergibt ein besseres Erscheinungsbild:

\ newlanguage \ langwohyphens \ AddToHook { begindocument }{\ language \ langwohyphens } % Trennung nicht mehr möglich

\begin{sloppypar}

Der Begriff Transzendentalphilosophie umfasst philosophische Systeme und Ansätze , welche Grundstrukturen des allgemeinen Seins nicht durch eine Ontologie ( Theorie des Seienden ) , sondern im Rahmen des Entstehens und Begründens von Wissen über das Sein beschreiben . \ end { sloppypar }

> Der Begriff Transzendentalphilosophie umfasst philosophische Systeme und Ansätze, welche Grundstrukturen des allgemeinen Seins nicht durch eine Ontologie (Theorie des Seienden), sondern im Rahmen des Entstehens und Begründens von Wissen über das Sein beschreiben.

Grundsätzlich kann man davon ausgehen, dass die Anwendung von sloppypar oder \sloppy eher selten ist und meistens nur für die folgenden Fälle notwendig sein wird:

- Sehr schmale Textspalten, die einen Umbruch grundsätzlich erschweren.
- Längere Wörter, die aus bestimmten Gründen nicht getrennt werden sollen, beispielsweise Funktionsnamen von Programmen.
- Ungünstige URLs, die nach Vorgabe im Allgemeinen nur bei den Sonderzeichen umbrochen werden.
- Einsatz falscher Trennmuster, weil beispielsweise vergessen wurde, für ein fremdsprachiges Textzitat auch in diese Fremdsprache zu wechseln: \foreignquote{*Sprache*}{*Text*} (siehe dazu Abschnitt 5.4 auf Seite 62).

 Um ein Gefühl für die Häufigkeit zu bekommen, sei darauf hingewiesen, dass für dieses Buch die Anwendung der Umgebung sloppypar nur für den Absatz mit langen nichttrennbaren Makronamen nötig war (siehe auf Seite 164). Festzustellen ist zudem, dass obiges Beispiel völlig unproblematisch ist, wenn die Trennungen erlaubt sind, was standardmäßig ohnehin der Fall wäre. Allerdings ist der Absatz aus TEX-Sicht typografisch ungünstig, denn eine Trennung in der vorletzten Zeile wird grundsätzlich als schlecht bewertet (siehe Beispiel 01-01-3). Eine Alternative wäre aber nur das Erweitern der Wortzwischenräume, was eine noch schlechtere Wertung hätte.

\usepackage [ngerman] { babel }

Der Begriff Transzendentalphilosophie umfasst philosophische Systeme und Ansätze , welche Grundstrukturen des allgemeinen Seins nicht durch eine Ontologie ( Theorie des Seienden ) , sondern im Rahmen des Entstehens und Begründens von Wissen über das Sein beschreiben .

> Der Begriff Transzendentalphilosophie umfasst philosophische Systeme und Ansätze, welche Grundstrukturen des allgemeinen Seins nicht durch eine Ontologie (Theorie des Seienden), sondern im Rahmen des Entstehens und Begründens von Wissen über das Sein beschreiben.

01-01-3

01-01-2

Mit den Methoden der Mikrotypografie durch das Laden des Paketes microtype von Robert Schlicht kann man das Layout verbessern:

```
\ usepackage { microtype }
\usepackage [ ngerman ] { babel ]
```
Der Begriff Transzendentalphilosophie umfasst philosophische Systeme und Ansätze , welche Grundstrukturen des allgemeinen Seins nicht durch eine Ontologie ( Theorie des Seienden ) , sondern im Rahmen des Entstehens und Begründens von Wissen über das Sein beschreiben .

01-01-4 Der Begriff Transzendentalphilosophie umfasst philosophische Systeme und Ansätze, welche Grundstrukturen des allgemeinen Seins nicht durch eine Ontologie (Theorie des Seienden), sondern im Rahmen des Entstehens und Begründens von Wissen über das Sein beschreiben.

## 1.2 Warum Lual<sup>A</sup>T<sub>F</sub>X und nicht pdfL<sup>A</sup>T<sub>F</sub>X?

Man kann zur Zeit noch davon ausgehen, dass der größere Teil der Nutzer von L<sup>ATEX</sup> seine Dokumente mit pdfLATEX erstellen dürfte. Das Hauptargument dafür ist schlicht und ergreifend »never change a running system«. Mit der Anwendung von pdfI<sup>A</sup>TEX benutzt man faktisch ein abgekapseltes System, welches Quelldokumente verarbeitet, die völlig unabhängig vom Betriebssystem und der zugrundeliegenden TEX-Distribution sind. Dieser Vorteil ist auch gleichzeitig ein Nachteil: Sobald man in seinem Dokument sprachenspezifische Dinge, wie Kodierung und Sortierung von fremdsprachlichen Zeichenketten beachten muss, steigt der Aufwand mit pdfLATEX teilweise erheblich. Mit LuaLATEX, was eine vollwertige Unicode-Unterstützung ermöglicht, muss darauf faktisch keine Rücksicht genommen werden. Hat man eine Schrift, die die entsprechenden Zeichen enthält, können fremdsprachliche Textzitate eingefügt werden, ohne dass man irgendwelche speziellen Pakete laden muss. Auch die Änderung der Schreibrichtung ist möglich, wenn eine der RTL-Sprachen (Right-To-Left) verwendet wird.

。たしまきでん学はに時、に前年の本日、ていでん住にンリルベは私

Ωστόσο, ποτέ δεν έμαθαν ελληνικά και γνωρίζω περισσότερα γράμματα μόνο και μόνο επειδή είχα ανάγκη αυτό για τα μαθηματικά.

داي إينزيج فوراستسـيونغ إست، داس مان إين سكريفت بينوتست، داي أوتش دييز زيتشن دارستيلن كان. في ديسم تقع ناتورليش إين أرابيسش سكريفت.

Durch die Verwendung von Schriften im Format TrueType oder OpenType ist dies im *TrueType* Allgemeinen kein Problem mehr. So wurde in obigem Beispiel temporär für Japanisch *OpenType* auf die Schrift Kozuka Gothic Pro<sup>2</sup>, für Griechisch auf Lucida Sans Unicode<sup>3</sup> und für Arabisch auf die TrueType-Schrift ArabicTypesetting<sup>4</sup> umgeschaltet. Die Definitionen lauten:

**7**

\newfontfamily\LucidaUnicode[Scale=0.9]{LucidaSansUnicode} \newfontfamily\KozGo[Scale=0.88]{KozGoPro-Regular} \newfontfamily\Arabic[Scale=MatchUppercase,Script={Arabic}]{ArabicTypesetting}

<sup>2</sup> http://www.adobe.com/products/type/font-designers/masahiko-kozuka.html

<sup>3</sup> https://en.wikipedia.org/wiki/Lucida\_Sans\_Unicode

<sup>4</sup> https://www.microsoft.com/typography/fonts/font.aspx?FMID=1704

### 1.2.1 LuaT<sub>F</sub>X oder LuaL<sup>A</sup>T<sub>F</sub>X?

Im Umgang mit LATEX wird der Anfänger mit einer Vielzahl an Programmnamen konfrontiert, deren Einordnung nicht einfach ist. Auch geht es begrifflich ziemlich durcheinander: Es wird immer vom Programm LATEX, beziehungsweise LuaLATEX gesprochen, obwohl es im eigentlichen Sinne keine eigenständigen Programme sind. Das zugrundeliegende Programm ist meistens TEX, pdfTEX oder LuahbTEX, wobei es noch weitere Varianten gibt. Allen ist gemeinsam, dass sie auf dem originalen TEX von Donald Knuth, einschließlich der Erweiterung durch eTEX, basieren, welches mit jeder TEX-Distribution zur Verfügung steht. Das von Tako Hoekwater und anderen entwickelte LuahbTFX ist eine Weiterentwicklung von TEX, welches die vielen Beschränkungen von TEX aufhebt und zudem die Integration der Skriptsprache Lua in TEX-Dokumenten erlaubt.

This is LuaHBTeX, Version 1.14.0 (TeX Live 2021)

Execute 'luahbtex --credits' for credits and version details.

There is NO warranty. Redistribution of this software is covered by the terms of the GNU General Public License, version 2 or (at your option) any later version. For more information about these matters, see the file named COPYING and the LuaTeX source.

LuaTeX is Copyright 2021 Taco Hoekwater and the LuaTeX Team.

LATEX wiederum ist nichts anderes als eine Sammlung (Bibliothek) von Makros (Befehlen),

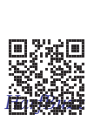

*<sup>L</sup>ATEX* die in die jeweilige TEX-Variante fest eingebunden sind. Unter Linux ist LuaLATEX daher nichts anderes als ein Link (Verweis) auf LuahbTEX. Da Windows dieses Verlinken nicht unterstützt, ist hier LuaLATEX im Prinzip eine Kopie von LuahbTEX mit eingebunden LATEX-Makros. Hierbei steht »hb« für HarfBuzz<sup>5</sup> (https://de.wikipedia.org/wiki/Harf *HarfBuzz* Buzz, https://harfbuzz.github.io/), welches eine freie Grafikbibliothek für Schriften ausschließlich im Format OpenType ist und nun standardmäßig in LuaTEX eingebunden ist. Unterstützt werden vorrangig indische, orientalische und Thai-Sprachen. Aktiviert werden muss die HarfBuzz-Engine über das optionale Argument beim Laden einer Schrift, was im folgenden Beispiel für Burmesisch und Arabisch gezeigt wird. Im ersten Fall ist das Wort jeweils ohne HarfBuzz und im zweiten Fall dann mit HarfBuzz gesetzt worden. Man erkennt deutlich die Anwendung der Ligaturen bei Benutzung von HarfBuzz.

```
\usepackage{ fontspec}
\newfontfamily\Arab{ArabicTypesetting}[Scale=3, Renderer=Basic, Script={Arabic}]
\newfontfamily\ArabHB{ArabicTypesetting}[Scale=3, Renderer=Harfbuzz, Script={Arabic}]
\ newfontfamily \ Burmese { NotoSerifMyanmar - Regular . ttf }[ Renderer = Basic , Script = Myanmar , Scale =1.5]
\ newfontfamily \ BurmeseHB { NotoSerifMyanmar - Regular . ttf }[ Renderer = Harfbuzz , Script = Myanmar , Scale =1.5]
\ newenvironment { RTL }% für Arabisch
  {\ par \ pardir TRT \ textdir TRT \ bodydir TRT }
  \{ \{
```
\Arab\begin {RTLديضنتلا { يبرعلا\end {RTL }

\ArabHB\begin {RTLديضنتلا { يبرعلا\end {RTL }

\Burmeseမ္မတီခေါင်းလောင်းကြီး

\BurmeseHBမ္မတီခေါင်းလောင်းကြီး

<sup>5</sup>Persisch für OpenType

**9**

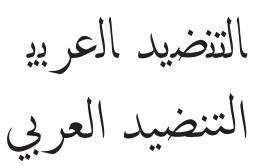

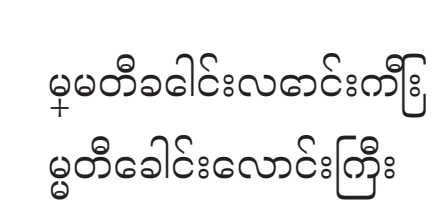

#### **1.2.2 Die TEX-Distribution**

Das TEX-System als Ganzes ist eine ziemlich komplexe Angelegenheit, sodass man für eine Installation auf eine sogenannte Distribution zurückgreift, die sich »um alles kümmert«. Es gibt im Prinzip nur zwei freie Distributionen: T<sub>E</sub>XLive $^6$  und MiKT<sub>E</sub>X<sup>7</sup>. TEXLive unterstützt ebenso wie MiKTEX alle bekannten Betriebssysteme. wie Windows, macOS, Linux in fast allen Varianten. Für welche der beiden man sich entscheidet, ist unerheblich; das Ergebnis, die erzeugte PDF-Datei wird identisch sein. Daneben gibt es noch einige kommerzielle Varianten, auf die hier jedoch nicht weiter eingegangen wird.

### **1.3 Das Prinzip**

Es wurde bereits darauf hingewiesen, dass man sich bei der Erstellung des Textes eher als *Programmierer* denn als *Texteingeber* fühlen sollte. Dies erleichtert das Verständnis für das Prinzip bei der Texteingabe. Bei einer optimalen Situation kann man bei Auswahl einer bestimmten Dokumentenklasse erreichen, dass man lediglich die Sprachauswahl, Eingabekodierung und Fontkodierung vorgeben muss. Sämtliche anderen Vorgaben, die das Layout des Dokumentes betreffen, sind bereits in der gewählten Dokumentenklasse vorgegeben, sodass der sogenannte Übersetzungsvorgang ein fertig formatiertes Dokument höchster Qualität liefert.

Abbildung 1.5 auf der nächsten Seite zeigt den Ablauf eines Übersetzungsvorganges zur Erzeugung eines Dokumentes, wie es der augenblickliche Standard ist. Die dicke rote Linie kennzeichnet den in dieser Veröffentlichung beschriebenen Ablauf, der ebenso auch für dieses Buch selbst der Standard war. Der Quelltext muss wie jeder andere Quelltext eines beliebigen Programmes, beispielsweise C<sup>++</sup> oder Perl, syntaktisch korrekt sein, wenn eine fehlerfreie Ausgabe erfolgen soll. Je nach der Komplexität des Dokumentes kann es notwendig sein, mehrere Durchläufe mit dem TEX-Compiler und anderer externer Programme vorzunehmen. Zu diesen externen Programmen zählen insbesondere solche zur Erstellung einer Bibliografie, eines Indexes oder Glossars. Die Anforderungen an den Anwender sind hierbei gering, selbst für den Fall, dass er nicht mit einem Makefile oder einer grafischen Entwicklungsumgebung (GUI) für LATEX arbeitet. Die gesamte

01-02-1

<sup>6</sup> http://www.tug.org/texlive

<sup>7</sup> http://www.miktex.org

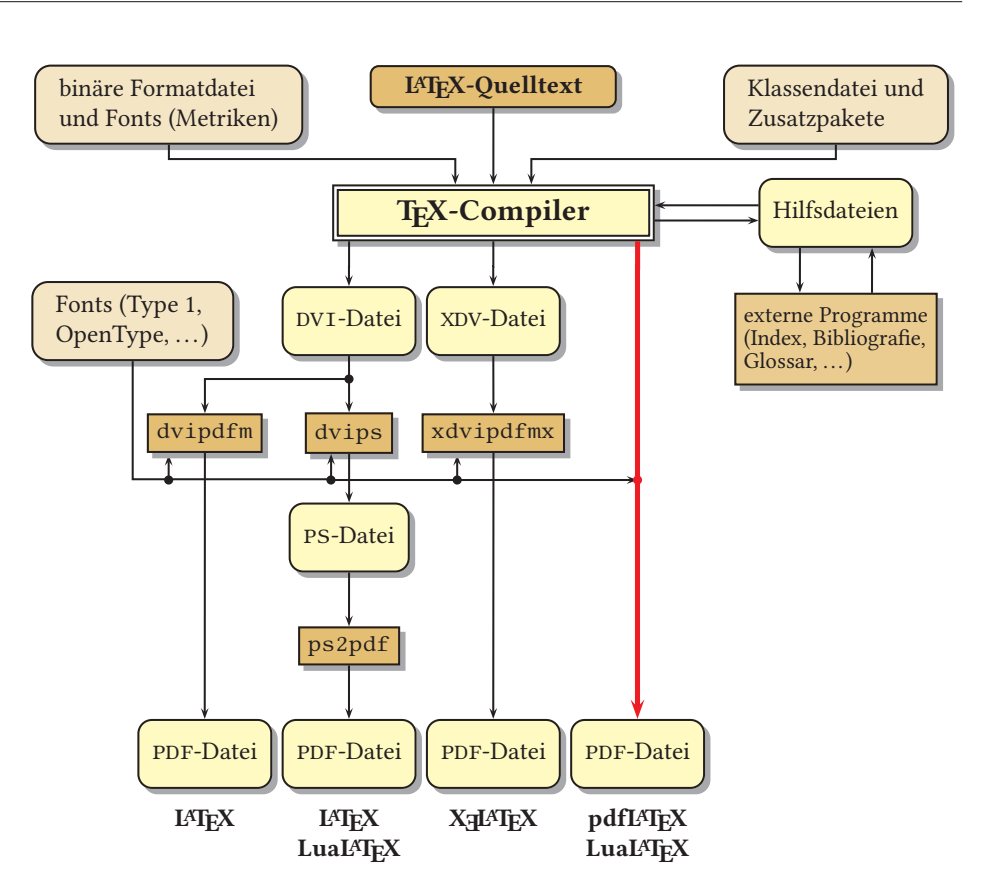

Abbildung 1.5: »Von der Quelle bis zur Mündung ...« Der Aufbau eines TEX-Systems mit pdfTEX, XƎTEX oder LuaTEX als Compiler, die eine Ausgabe im PDF-Format erlauben.

Schrifteinbindung, die in der Abbildung 1.5 dargestellt ist, erfolgt vollautomatisch und muss den Anwender nur in seltenen Fällen interessieren.

## **1.4 Externe LATEX-Anwendungen**

Mit LuaLATEX wird das Dokument erstellt, welches den reinen Text mit allen Querverweisen enthält. Ohne weitere externe Programme können aber zusätzliche Elemente, wie Bibliografie, Index, Glossar, usw. im Allgemeinen nicht erstellt werden. Die Tabelle 1.1 zeigt eine Zusammenstellung einiger Programme, die automatisch bei der Installation einer TEX-Distribution zur Verfügung stehen.

Tabelle 1.1: Auswahl einiger Programme, die mit jeder TFX-Distribution installiert werden.

| Name   | Bedeutung                              |
|--------|----------------------------------------|
| tex    | Das Original                           |
| latex  | TFX mit dem Format L <sup>AT</sup> FX. |
| luatex | Das »neueste» T <sub>F</sub> X         |

**1.4 Externe LATEX-Anwendungen**

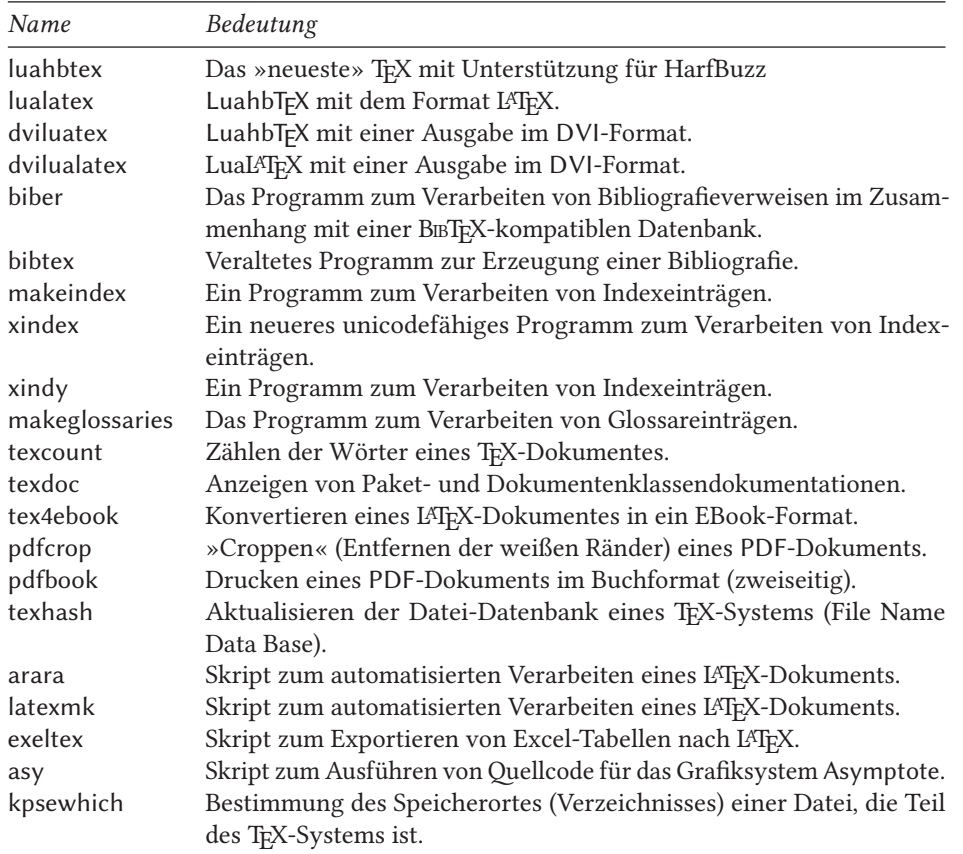

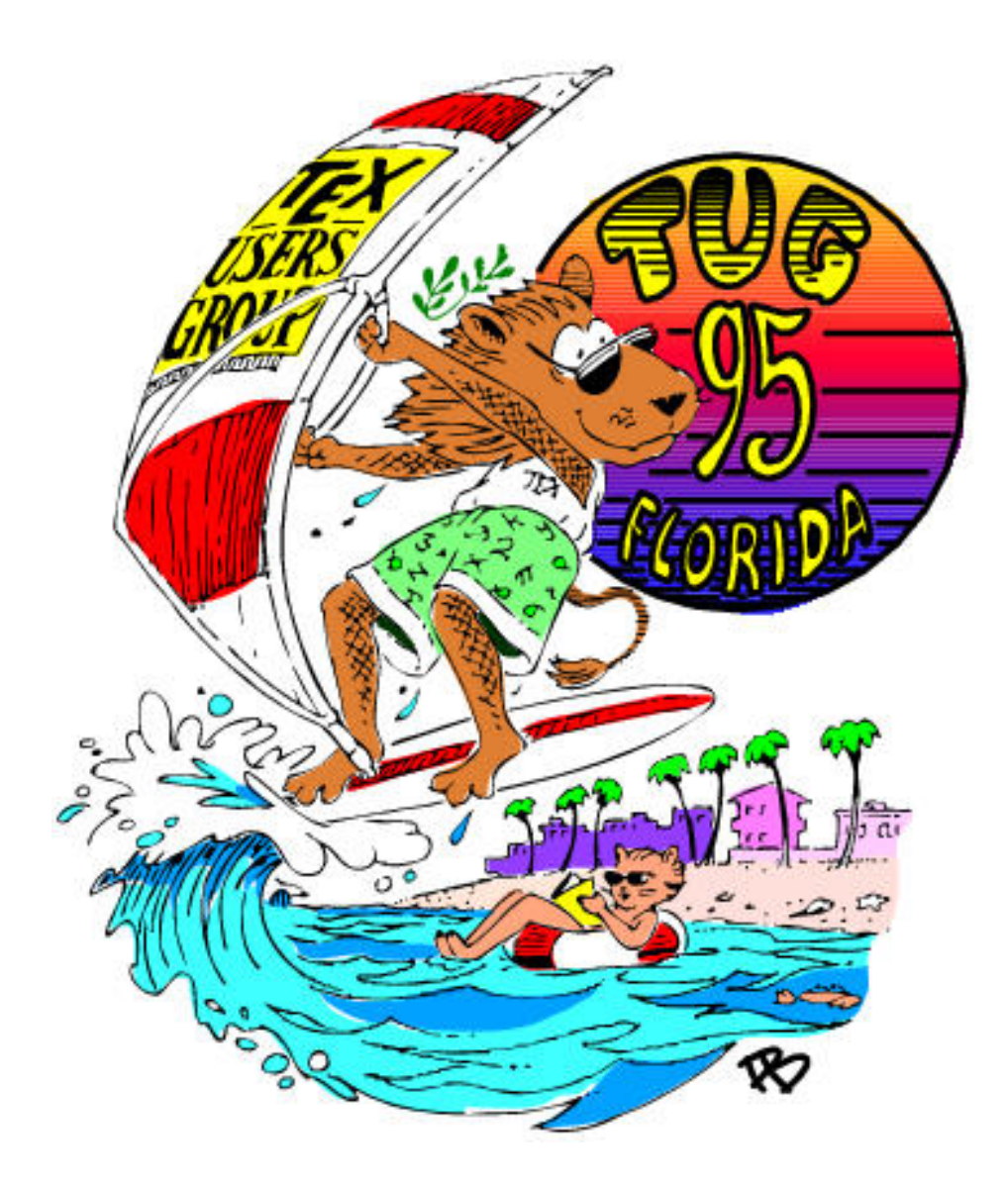